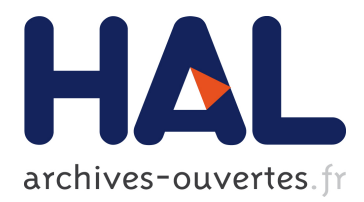

# **Vers une catégorisation des usages TICE des enseignants.L'opération landaise, " un collégien, un ordinateur portable "**

Hervé Daguet

### **To cite this version:**

Hervé Daguet. Vers une catégorisation des usages TICE des enseignants.L'opération landaise, " un collégien, un ordinateur portable ". AREF 2007, Aug 2007, Strabourg, France. hal-02280962

### **HAL Id: hal-02280962**

### **<https://hal-normandie-univ.archives-ouvertes.fr/hal-02280962>**

Submitted on 6 Sep 2019

**HAL** is a multi-disciplinary open access archive for the deposit and dissemination of scientific research documents, whether they are published or not. The documents may come from teaching and research institutions in France or abroad, or from public or private research centers.

L'archive ouverte pluridisciplinaire **HAL**, est destinée au dépôt et à la diffusion de documents scientifiques de niveau recherche, publiés ou non, émanant des établissements d'enseignement et de recherche français ou étrangers, des laboratoires publics ou privés.

## **Vers une catégorisation des usages TICE des enseignants**

### **L'opération landaise, « un collégien, un ordinateur portable ».**

#### **Hervé Daguet \***

*\* U.F.R. de Psychologie, Sociologie et Sciences de l'Education Université de Rouen Département des Sciences de l'Education Laboratoire CIVIIC - SAVOIRS ET ACTEURS DE LA FORMATION Rue Lavoisier F - 76821 Mont Saint Aignan Cedex herve.daguet@univ-rouen.fr* 

#### *RÉSUMÉ.*

*Depuis les années 1980 avec le Plan Informatique Pour Tous de nombreuses tentatives d'intégration des nouvelles technologies ont été mises en place dans les établissements scolaires. Ce travail de recherche présente une analyse de l'opération « Un collégien, un ordinateur portable », qui a été lancée en 2001 dans le département des Landes. Elle consiste en un prêt d'un ordinateur portable pour chaque élève de 3ième, puis de 4ième ainsi que pour leurs enseignants. Divers matériels et logiciels ont aussi été adjoints à ces machines afin de développer les usages des TICE dans les collèges landais.* 

*Les résultats présentés ici concernent les usages pédagogiques mis en place par les enseignants, mais surtout une tentative de construction de grille de lecture, donc de catégorisation de ces professeurs en fonction de leurs usages. Nous avons ainsi distingué les technophobes, les découvreurs, les consommateurs, les concepteurs et enfin les chefs d'orchestre.* 

*MOTS-CLÉS : TICE, cartables numériques, analyse et évaluation des usages, modèles didactiques* 

De la lanterne magique aux outils de l'Internet, l'introduction des nouvelles technologies dans l'éducation a de tous temps fait l'objet de nombreuses controverses (Jacquinot, 1985 ou Tardif, 1998). Ces technologies sont soit présentées comme une panacée aux problèmes rencontrés dans les établissements scolaires (motivation accrue, développement des interactions entre les élèves ou l'enseignant et ses élèves, …) soit, au contraire, sont considérées comme des éléments nuisibles tant du point de vue des apprentissages (surcharge cognitive, intrinsèquement dépendante de nouveaux apprentissages,…), que de la professionnalité enseignante (remplacement de l'enseignant par la machine, technologie lourde et peu fiable nécessitant l'acquisition en auto-formation de nouvelles compétences…).

D'autres théories indiquent soit que les technologies ne vont pas bouleverser les pratiques enseignantes et donc le système scolaire tel qu'on le connaît actuellement (Baron et Bruillard, 1996, ou Peraya, 2000) soit, à l'opposé, que les technologies amènent inéluctablement à une transformation de l'école (Crinon et Gautellier, 2001 ou Legros, et Crinon, 2002).

Notre recherche se positionne dans le cadre d'un travail sur les usages enseignants des technologies en classe. Les résultats présentés ici constituent une étape dans la réflexion que nous menons sur ces usages dans le cadre d'un travail commencé en 2001, lors de la phase de mise en place d'une opération visant à équiper d'ordinateurs portables enseignants et élèves de classe de troisième de l'ensemble d'un département, les Landes.

Après avoir présenté le contexte dans lequel nous avons réalisé ce travail de recherche nous proposerons une grille d'analyse des usages technologiques des enseignants. Nous discuterons ensuite cette dernière au vu des résultats issus du terrain.

#### **Un ordinateur portable pour tous**

L'opération, « un collégien, un ordinateur portable » a été mise en place en 2001. Dans sa phase de test, elle ne concernait que 3 établissements scolaires, soit environ 400 collégiens de troisième et une centaine de leurs enseignants. Depuis cette date plus de 20 000 collégiens de troisième et quatrième ont eu accès à un ordinateur portable ainsi que plus de 1000 de leurs enseignants.

L'opération concerne maintenant 34 collèges, soit 264 classes et 15 classes de SEGPA. Chaque année ce sont désormais plus de 8500 ordinateurs qui sont prêtés (dont 7000 aux élèves). Le coût de telles machines était au départ de l'ordre de  $1500 \text{ }\epsilon$ , la baisse du coût de ces outils permet actuellement qu'elles soient d'un prix proche des 550  $\epsilon$ .

L'ordinateur était dans la première phase présenté comme un cartable numérique. L'idée était qu'il puisse remplacer un cartable scolaire. Le cartable d'une vingtaine de kilogrammes d'un élève de troisième était censé être réduit à 4 ou 5. De ce fait les machines étaient équipées des manuels numériques qui remplaçaient

#### Vers une catégorisation des usages TICE des enseignants 3

les manuels papiers. Ils étaient de diverses qualités. Les plus adaptés à ces « cartables » étaient les deux plus classiques, Histoire et SVT (Bordas et Nathan), des outils spécifiques, qui avaient déjà été testés dans d'autres expérimentations consacrées aux « manuels électroniques » comme celle proposée à la fin des années 1990 par l'académie d'Amiens. Les autres manuels disponibles sur les portables avaient été conçus de façon rapide. Concrètement les éditeurs avaient eu peu de temps entre la demande de conception de ces ouvrages par le Conseil Général de Landes et leur mise à disposition sur les ordinateurs portables. Les plus caricaturaux étaient de simples versions numérisées au format PDF des manuels papiers avec une possibilité sommaire de naviguer d'une page à l'autre. Ainsi, le manuel de Latin était pratiquement inutilisable tant son ergonomie avait été mal étudiée. En 2006, l'ordinateur n'est plus réellement un « cartable numérique ». Ainsi malgré l'offre proposée par KNÉ (Kiosque Numérique de l'Éducation) ou le CNS (Canal Numérique des Savoirs) qui est très vaste mais aussi coûteuse, les machines sont principalement équipées de manuels de langues. Elèves et enseignants ont principalement à leur disposition des ressources pédagogiques accessibles pour certaines uniquement au sein des établissements scolaires. Ces machines sont également équipées de nombreux outils de type bureautique (traitement de texte, tableur…), graphique (images 2D/3D…), documentaires (atlas, dictionnaires, encyclopédie…), multimédia (lecteurs, encodeurs, convertisseurs…), ou encore d'utilitaires (antivirus, détecteurs de logiciels espions…). Même si nous ne nous focalisons pas ici sur cette question, les manuels scolaires numérisés restent une question saillante et sujette à controverse au sein du dispositif. Parmi les enseignants et les prescripteurs, certains s'opposent depuis 2001, au fait d'équiper les ordinateurs avec tous les manuels. Ils pensent que seuls des ressources numériques suffisent. A la marge, les plus « intégristes » prônent le « tout gratuit » issu de la mutualisation de ressources créées par les enseignants eux-mêmes et disponibles sur les sites académiques TICE.

Dans ce département l'opération ne se limite pas à un prêt d'ordinateur portable. Elle est aussi liée à la mise à disposition d'accès Internet dans quasiment toutes les classes des établissements. Un plan massif de câblage des collèges avait été effectué par le Conseil Général des Landes avant le lancement de l'opération. De ce fait, quasiment toutes les classes de ces collèges sont désormais équipées de bornes. Ces dernières mesurent environ 50 centimètres et sont fixées au sol, au niveau de chaque table des classes. Elles permettent à chaque élève non seulement de se connecter au réseau (Intra et Internet) via une prise (RJ 45) mais également de recharger les batteries de l'ordinateur via une prise électrique. Même si, comme l'ont parfois indiqué des enseignants dès le commencement de l'opération, ces bornes peuvent être qualifiées de «fil à la patte », au regard des technologies radio sans fil de type WIFI, elles ont le grand mérite de permettre aux machines d'être utilisables en toutes situations.

Le vidéo-projecteur est aussi un outil qui s'est, au fur et à mesure des années, banalisé dans ces collèges. A l'origine, 12 de ces matériels avaient été distribués dans les établissements mais en 2006 c'est maintenant 400 qui le sont.

D'autres outils avaient été introduits au départ de façon anecdotique mais leur utilité dans les usages pédagogiques ne fait maintenant plus débat, il s'agit des tableaux interactifs. Ce sont des sortes d'écrans tactiles de la taille d'un « tableau blanc » qui permettent à l'enseignant de piloter son ordinateur depuis le tableau. Utiliser un ordinateur ne le contraint plus à modifier sa posture classique. Il peut ainsi rester au tableau et ne plus se situer derrière sa machine. En 2001, 12 de ces outils avaient été déployés dans les collèges landais, ils sont maintenant plus de 110. De même, ils étaient tous mobiles au départ, ce qui imposait un temps d'installation important et parfois la mobilisation d'un « emploi jeune » pour aider l'enseignant. A l'heure actuelle une partie d'entre-eux est dédiée à des salles ce qui permet de minimiser ces problèmes techniques et donc de maximiser leurs temps d'utilisation.

Nous avons présenté ici l'essentiel des matériels, nous pourrions encore ajouter un nombre conséquent d'imprimantes ou de divers outils comme les scanners.

#### **Approches méthodologiques de la recherche.**

La situation décrite précédemment indique qu'il y a eu un bouleversement important dans le rapport aux technologies qu'entretiennent désormais enseignants et élèves de ces établissements scolaires.

Les questions que peuvent légitimement se poser chercheurs, prescripteurs, acteurs ou encore observateurs sont très diverses :

- Oue deviennent ces technologies une fois qu'elles sont intégrées dans les classes ?
- Sont-elles remisées au fond d'armoires fortes pour ne sortir que lors d'opération médiatiques ?
- Modifient-elles les usages des enseignants et des élèves au sein des classes ?
- 

Face à un si vaste questionnement nous proposons dans cette communication de nous recentrer sur les usages enseignants que nous avons pu observer depuis 2001.

Nos méthodologies de recherche sont diverses mais aussi complémentaires. Nous avons notamment utilisé :

Des méthodes ethnographiques basées sur l'observation des acteurs au sein des établissements scolaires mais aussi des prises de notes suite à des entretiens informels réalisés par exemple dans la salle des professeurs ou le midi suite à des discussion à la cantine du collège. La collecte des données a été effectuée à l'aide d'un journal de terrain.

- Des entretiens semi directifs dans lesquels nous demandions aux enseignants de nous présenter leurs usages des TIC et des TICE mais aussi les représentations qu'ils en avaient,
- Des observations directes de pratiques pédagogiques effectuées auprès d'enseignants qui ont accepté de nous recevoir dans leurs classes pendant leurs cours,
- Une analyse quantitative suite à la récupération de données concernant des outils de gestion des matériels. Nous avons eu la possibilité de recueillir dans les établissements les fichiers Excel construits par les aides-éducateurs dans le but de gérer les réservations des vidéo-projecteurs. Une fois anonymés les données recueillies nous ont permis, par exemple, de voir quelles étaient les disciplines les plus utilisatrices de ces outils technologiques.
- Une analyse documentaire (papier et Internet) de la communication effectuée autour de cette opération. Depuis 2001 l'offre de communication est très importante, elle émane ainsi des acteurs de terrain (sites d'enseignants, articles dans des sites d'associations, site d'académie) mais est aussi liée à la communication institutionnelle, notamment celle du rectorat de Bordeaux et de l'Académie des Landes mais aussi du Conseil Général des Landes (Site Landes Interactives ou revue papier « En connexion »).

Nous avons principalement suivi une cohorte d'une centaine d'enseignants qui correspondent aux 3 établissements scolaires qui ont été choisis pendant la phase de tests. Ils sont issus de trois collèges représentatifs de ceux qu'on peut trouver dans le département des Landes, un situé en zone urbaine, un en zone rurale et un établissement en zone maritime.

L'analyse des données de terrain a été effectuée sous le prisme d'une typologie que nous avions dressée lors de cette première phase (Daguet et Jaillet, 2002) puis modifiée suite à une confrontation avec un modèle proposé par Wallet (1998).

Cette grille est composée de 5 catégories ou encore 5 profils d'enseignants que nous définissons et exemplifions dans la sous-partie suivante :

- les technophobes,
- les découvreurs
- les consommateurs.
- les concepteurs.
- les chefs d'orchestre.

#### **Une proposition de grille de lecture des usages technologiques des enseignants landais.**

#### *Les technophobes*

Comme leur nom l'indique les technophobes sont les enseignants qui, pour des raisons qui leur sont personnelles, ne souhaitent pas utiliser ces technologies en classe. Ils représentent environ 15% de notre population. Les plus virulents d'entreeux indiquent clairement qu'ils s'opposent à l'usage des TICE dans l'établissement. Néanmoins, la plupart du temps, les technophobes adoptent des attitudes d'évitement, ils ne cherchent pas à entrer en conflit avec leurs collègues utilisateurs mais laissent par exemple en permanence leur ordinateur portable dans leur casier de la salle des professeurs.

La plupart d'entre-eux justifient cette position en indiquant qu'à leurs yeux seul le « Livre » est une ressource pédagogique pertinente. Ils mettent fréquemment en avant le caractère tactile lié intrinsèquement au livre qu'ils opposent à la dimension immatérielle des manuels et ressources numérisés. Ils remettent aussi en question le manque de recul des enfants face aux ressources documentaires numériques récupérées sur Internet ainsi que la trop grande facilité que les élèves ont et qui les conduit à composer essentiellement des documents relevant du « Copier/Coller » et donc, de ne plus être contraints de synthétiser des documents papier.

Parmi eux on trouve également des contestataires qui n'apprécient pas de ne pas avoir été consultés avant la mise en place de l'opération.

A tort, nous sommes souvent amenés à croire que ce sont les enseignants les plus âgés qui constituent l'essentiel de ce groupe. Cependant, nous avons pu observer que la plupart du temps ce n'est pas le cas. En effet, un expert dans sa discipline et en pédagogie a généralement plus de temps à consacrer à l'adaptation de nouveaux instruments à sa pratique professionnelle plutôt qu'un jeune enseignant sortant de l'IUFM.

Enfin, de façon générale, on peut affirmer que les technophobes constituent une catégorie incontournable que l'on trouvait déjà dans de l'introduction à l'école de technologies qui, en leur temps étaient, des NTIC. Ainsi, les détracteurs du « cinéma éducatif » des années 1920 indiquaient déjà que le film, fut-il à visée pédagogique, n'était réservé qu'aux incultes.

#### *Les découvreurs*

Dans notre proposition de catégorisation, les découvreurs peuvent être définis comme les enseignants qui se focalisent sur des ressources « prêtes à l'emploi ». En d'autres termes ces documents pédagogiques sont ceux mis à leur disposition mais qui nécessitent un minimum de travail de leur part pour qu'ils puissent se les approprier et donc les utiliser au sein de séquences pédagogiques. Il s'agit, par exemple des manuels numériques.

Les découvreurs, comme leur nom l'indique, n'intègrent que très progressivement ces technologies et continuent majoritairement à utiliser une pédagogie qui n'a pas recours aux TICE.

Nous avons pu ainsi observer au sein de cette cohorte des enseignants qui se servaient de façon épisodique d'exerciseurs dans des phases d'application. Ce fut notamment le cas d'une enseignante de français qui recouraient massivement dans ses enseignements à l'usage de manuels papiers mais qui, de façon très épisodique, se servait d'outils de type QCM et/ou exerciseur qui étaient proposés dans le manuel numérisé.

Parmi ces professeurs certains essayent parfois d'intégrer directement dans leurs pratiques pédagogiques des outils existants mais majoritairement ils indiquent que le passage à ces technologies est trop coûteux en temps au regard des pratiques habituelles.

Nous pensons que les découvreurs sont dans une phase transitoire et qu'ils pourront probablement rejoindre rapidement les rangs des consommateurs.

#### *Les consommateurs*

A l'instar des précédents, les consommateurs sont ceux qui savent mettre à profit les ressources pédagogiques qui leur sont proposées. Toutefois, au sein de notre typologie ce qui les différencie des découvreurs c'est principalement la fréquence dans leurs usages car ils n'hésitent pas à utiliser ces technologies.

On trouve ceux qui ont l'habitude d'utiliser les TIC mais pas les supports informatisés. Il s'agit par exemple des utilisateurs de transparents en Histoire Géographie ou encore de cassettes audio et/ou vidéo dans les langues.

Parmi ces derniers on peut citer l'exemple de nombre d'enseignants d'histoiregéographie qui appréciaient la facilité d'usage apportée par le manuel électronique. Ces professeurs, ont du jour au lendemain remisé leurs ressources pédagogiques de type transparents ou diapositives pour des usages, à chacun de leur cours, du manuel numérisé.

L'autre partie de la cohorte est constituée des enseignants de langues qui ont su voir les avantages immédiats de telles ressources. Ainsi, ils n'ont plus besoin d'aller en salle vidéo ou d'amener dans leur classe un magnétophone, les ressources sont déjà sur l'ordinateur portable.

De même, les ressources visionnées en cours peuvent également être travaillées à la maison car les élèves disposent de celles-ci sur leurs machines. Elles peuvent donc être utilisées dans un rôle proactif pour préparer le cours ou encore post-actif pour poursuivre les éléments évoqués en cours.

Les consommateurs sont aussi ceux qui vont régulièrement à la recherche de ressources « labellisées » telles celles qu'on trouve sur les sections disciplinaires des sites académiques ou encore celles mises en ligne par les associations d'enseignants.

La labellisation leur permet d'avoir un document dont l'intérêt pédagogique ne peut être remis en cause que par eux-même.

Enfin, parmi les consommateurs on trouve également ceux qui disposent déjà de nombreux outils dédiés, c'est le cas notamment des enseignants de mathématiques qui peuvent utiliser des logiciels de géométrie de type « Cabrigéomètre » ou encore « l'atelier de géométrie ». Il faut noter que pour eux l'arrivée du portable et des outils technologiques est vu comme une facilitation de pratiques qui étaient déjà courantes mais qui nécessitaient la réservation de matériel, voire, un déplacement dans une salle informatique dédiée.

Enfin, de façon générale, concepteurs et consommateurs sont ceux qui représentent la très grande majorité des enseignants que nous avons pu observer dans ces 3 établissements scolaires.

#### *Les concepteurs*

Les concepteurs sont les enseignants qui ont décidé, et ce généralement bien avant la mise en place de l'opération, d'intégrer pleinement les TICE dans leurs pratiques pédagogiques. Comme ceci est constaté dans la plupart des recherches portant sur l'intégration des TIC en milieu scolaire ils ne représentent qu'une infime partie de la population, dans le cas présent moins de 10 % des enseignants.

Les concepteurs concentrent principalement leurs activités autour de la médiatisation des savoirs par les TIC. Les plus technophiles des technophiles vont jusqu'à supprimer totalement le manuel scolaire et ne proposer que des séquences numérisées auxquelles l'élève n'a plus accès qu'à l'aide de son ordinateur portable.

Dans ce cas il faut toutefois ajouter qu'ils ont tous le souci de préparer les élèves aux modes habituels d'administration des examens qui, pour l'instant, n'évoluent pas, à savoir un examen sur table sans ordinateur.

Parmi ce groupe nous avions pu observer un enseignant de mathématiques qui avait construit un site Internet regroupant toutes ses ressources pédagogiques. Il faut noter que ce dernier possédait déjà de grandes compétences dans le domaine des TICE car il avait lui-même par le passé été formateur dans ce domaine.

Un enseignant d'histoire-géographie a lui aussi reconstitué l'intégralité des programmes scolaires de 4ième et 3ième en utilisant des ressources qu'il avait luimême créées. Il a donc médiatisé son cours et l'a mis à disposition de ses élèves. Il a créé non seulement les parties théoriques mais aussi les applications liées à ces dernières afin de les utiliser en classe.

Des enseignants deviennent parfois des concepteurs car c'est pour eux un moyen de suppléer aux éventuels problèmes budgétaires. Des enseignantes de physiquechimie filment des expériences afin de réduire les coûts d'usage de produits. Elles utilisent ensuite cette ressource en la projetant à l'aide du vidéoprojecteur. C'est de fait un moyen pour elles de réduire aussi le caractère imprévisible lié au caractère intrinsèque de la démarche expérimentale.

#### *Les chefs d'orchestre*

Les chefs d'orchestre sont les enseignants qui utilisent le plus souvent une pédagogie par projet. Le contexte technologique, à l'image de la pédagogie de type Freinet développée principalement dans l'enseignement primaire, permet de laisser les élèves effectuer eux-mêmes des réalisations technologiques. Leur rôle consiste alors à superviser l'ensemble des tâches effectuées dans la salle de classe.

Ces enseignants sont, cependant, encore moins nombreux que les précédents, ou encore ne sont des chefs d'orchestre qu'à temps partiel car, si certaines périodes de l'année permettent de travailler sur des projets ils sont souvent rattrapés par la dure réalité des programmes scolaires, de surcroît, pour les élèves de troisième qui doivent passer le brevet en fin d'année scolaire.

Un enseignant d'anglais rencontré récemment peut être considéré comme l'un d'eux. C'est au travers des séquences portant sur les dialogues en version originale de la série télévisée américaine « Friends » qu'il met en application ce concept de chef d'orchestre. Ainsi il supervise le travail et ce sont les collégiens qui manipulent les outils et vont parfois jusqu'à créer de nouvelles ressources numériques.

Enfin, tant les chefs d'orchestres que les concepteurs ont un statut particulier au sein de dispositifs dans lesquels les TIC et les TICE sont généralisés. Ils représentent en effet les vitrines incontournables pour les décideurs institutionnels et sont représentent en quelque sorte les porte-parole de ces dispositifs. Ils acquièrent donc un statut à part dans l'institution.

#### **Perspectives**

Ce travail commencé il y a bientôt 6 ans nécessite un retour fréquent sur le terrain car nous sommes convaincu que le modèle proposé ici ne prend pas en compte l'aspect dynamique de ces usages. Comme nous avons pu l'évoquer dans la présentation de nos observations, un découvreur devient généralement un consommateur. Mais est-ce toujours le cas ?

Le modèle proposé ne peut être vu que comme un construit hypothétique, il a toutefois le mérite de proposer une sorte de photographie à un instant T des différents usages pédagogiques susceptibles d'être rencontrés dans les salles de classe et donc de pouvoir en déduire des profils d'usages TIC et TICE par les enseignants.

Une piste future de nos investigations pourrait être celle apportée par Cuban (1998, 2006) qui ajoute une dimension organisationnelle au décryptage de la situation didactique. Dans cette dernière, il met ainsi en avant les différentes contraintes de l'organisation sur la pédagogie des enseignants et montre ainsi que certains freins seraient davantage liée à un « effet systémique » qu'à la volonté réelle de l'enseignant d'utiliser les TIC et TICE.

#### **Références bibliographiques**

Baron, G.-L, Bruillard, E. 1996, L'informatique et ses usagers dans l'éducation, Paris : PUF.

- Chung, N., 2004, Du modèle artisanal à la rationalisation, le déploiement des nouveaux espaces numériques de travail, *Les dossiers de l'ingénierie éducative, les nouveaux espaces numériques en éducation*, n°46, CNDP.
- Crinon, J. et Gautellier, C., 2001, *Apprendre avec le multimédia et Internet*, Pédagogie, Paris : Retz.
- Cuban, L., 1998, Salle de classe contre ordinateur : vainqueur la salle de classe, in Recherche et formation, Les nouvelles technologies: permanence ou changement ?, INRP.
- Cuban, L, 2006, "The laptop revolution has no clothes", http://ed.stanford.edu/suse/faculty/displayFacultyNews.php?tablename=notify1&id=596, consulté en 10/2006
- Daguet H., Jaillet A., D'Aleo X., 2002, Un collégien, un ordinateur portable, ULP Multimédia – Laboratoire des Sciences de l'Education, Université Louis Pasteur de Strasbourg
- Daguet H Jaillet A., 2002, Quels modèles pédagogiques pour un cartable numérique ?, VI Biennale de l'Education et de la Formation, Paris.
- Haymore-Sandholtz J., Ringstaff C., Owyer D., 1997, *La classe branchée enseigner à l'ère des technologies*, Paris : CNDP.
- Jacquinot, G., 1985, *L'école devant les écrans*, Paris : E.S.F.
- Kaplan, D., 2002, Les cartables électroniques, l'élève, le prof et leur cartable dans l'école de demain, Les cahiers Internet, n° 2, FING.
- Legros, D., Crinon, J., 2002, *Psychologie des apprentissages et multimédia*, Paris : Armand Colin.
- Peraya, D., 2000, TICE et formation. Quelques enseignements de l'expérience, Journée d'étude sur les technologies éducatives, IRA, Bastia, 22 mars 2000.
- Tardif, J., 1998, *Intégrer les nouvelles technologies de l'information*, Paris : ESF.
- Wallet, J., 1998, Pratiques TIC des enseignants, recherche CIVIIC.